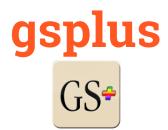

Modern cross-platform Apple IIgs emulator and tools based on KEGS

## Manual Version: Initial Draft Date: 2016-05-01

# **Overview & Purpose**

This is an early release of an experimental project to modernize the KEGS/GSport emulator platform and eventually extend it.

The first steps are represented here. This release features a new SDL2 driver. SDL or "Simple DirectMedia Layer" enables the writing of one cross-platform driver to handle input and output (video, mouse, keyboard, audio, joystick). The hope is that I can leverage the multi-platform nature of SDL to provide first-class support for the major platforms supported by SDL, which includes Mac OSX, Windows and Linux.

Currently, five builds are being supported:

- OSX (SDL2 driver)
- Ubuntu (SDL2 driver)
- Ubuntu (SDL driver)
- Ubuntu (X11 driver)
- Window (Win32 driver)

There are more platforms still in the codebase, and some, like Raspberry Pi will probably be added to official support. But I may drop some of the older platforms like OS/2.

### **Getting started**

- 1. Download the emulator and put it in a folder
- 2. Download the Apple IIgs Firmware ROMs, for either a ROM01 or ROM03 machine. (If you have a real IIgs, there are ways to save it from your machine as well.)
- Download some Apple IIgs software. (I recommend the excellent Apple IIgs dedicated site, <u>http://www.whatisthe2gs.apple2.org.za/</u>) (If you have a real IIgs, you can transfer your disks using ADTPro <u>http://adtpro.sourceforge.net/</u>)
- 4. Edit your config:
  - a. By hand... edit the config file (config.txt, config.gsplus, or .gsplus)
  - b. While the emulator is running... hit F4 to enter config menu.
- 5. Boot the Apple IIgs by running the emulator
  - a. Windows: gsplus.exe
  - b. Mac/Ubuntu: ./gsplus

#### **Emulator Hot-Keys**

There are several keys used to interact with the emulator while it is running. Here's a quick list of the main hot-keys and what they do.

- **F4** Configuration menu
- F5 Config menu
- **F6** Toggle System Speed  $(1, 2.8, 8, \infty \text{ MHz})$
- F7 Toggle Fast Disk Emulation
- F9 Invert Paddles
- F10 Toggle a2vid\_palette (?)
- F11 Toggle Fullscreen Mode
- F12 RESET Key (i.e. "Ctrl-F12" = "Ctrl-Reset" on an Apple II)

## **Other Input/Output**

1. Mouse and keyboard should automatically work

- 2. Joystick with SDL2 driver is known to be working. The axes and buttons are not yet configurable. Better info forthcoming.
- There are drivers for serial controller, ImageWriter (II?) printer, and networking.
  I'm not currently familiar with the state of these drivers or their usage. More info will be added as I take time to research more of the modules.

## **Configuration Menu**

Enter the configuration menu at any time while running gsport by hitting <F4>.

The configuration options are loaded from, and saved to, a configuration text file. The file can be named one of the following: *config.txt*, *config.gsplus*, or *.gsplus*.

If you are just starting out, it's recommended to use the configuration menu versus editing the file yourself.

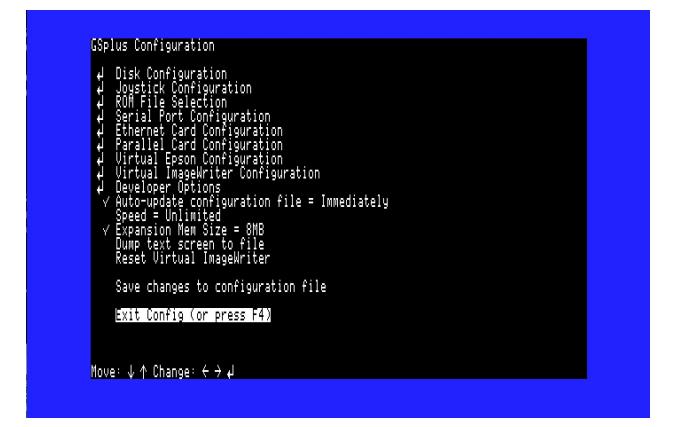

Most important, you can use the Disk Configuration menu option to "mount" and "eject" disks.

## **Command-line Options**

This is from source, some are experimental and not all may be built on your system.

| -badrd             | Halt on bad reads                 |
|--------------------|-----------------------------------|
| -noignbadacc       | Don't ignore bad memory accesses  |
| -noignhalt         | Don't ignore code red halts       |
| -test              | Allow testing                     |
| -hpdev             | Use /dev/audio (HP/UX?)           |
| -alib              | Use Aserver audio server          |
| -24                | Use 24-bit display depth          |
| -16                | Use 16-bit display depth          |
| -15                | Use 15-bit display depth          |
| -bw                | Force B/W modes                   |
| -joystick          | Ignore joystick option            |
| -noshm             | Don't use X shared memory         |
| -dhr140            | Use simple double-hires color map |
| -mem value         | Set memory size to value          |
| -skip <i>value</i> | Set skip_amt to value             |
| -audio value       | Set audio enable to value         |
| -arate value       | Set preferred audio rate to value |
| -v value           | Set verbose flags to value        |
| -display value     | Set X-Windows DISPLAY=value       |
| -enet value        | Set ethernet to value             |
| -config value      | Set config file to value          |

Note: The final argument, if not a flag, will be tried as a mountable device.

#### **Debugger Commands**

Enter from the debugger prompt (Shift-F6)

GSport Debugger help (courtesy Fredric Devernay)

General command syntax: [bank]/[address][command]

e.g. 'e1/0010B' to set a breakpoint at the interrupt jump pt

Enter all addresses using lower-case. As with the IIgs monitor, you can omit the bank number after having set it: 'e1/0010B' followed by '14B' will set breakpoints at e1/0010 and e1/0014

| [bank]/[addr]g      Go from [bank]/[address]        s      Step one instruction        [bank]/[addr]s      Step one instr at [bank]/[address]        [bank]/[addr]B      Set breakpoint at [bank]/[address]        B      Show all breakpoints        [bank]/[addr]D      Delet=treakpoint at [bank]/[address]        [bank]/[addr]].      View memory        [bank]/[addr]L      Disassemble memory        P      Dump the trace to 'pc_log_out'        Z      Dump SCC state        [drive].[track]I      Dump IWM state        [drive].[track]I      Dump oscillator [osc] state        R      Dump dtime array and events        T      Show toolbox log        [bank]/[addr]T      Dump tools using ptr [bank]/[addr] as 'tool_set_info'        [mode]H      XOR verbose with 1=DISK, 2=IRQ,4=CLK,8=SHADOW,10=IWM,20=DOC, 40=ABD,80=SCC, 100=TEST, 200=VIDEO        [mode]H      XOR halt_on with 1=SCAN_INT,2=IRQ,4=SHADOW_REG,8=C70D_WRITES        r      Reset        [0/1]=m      Changes m bit for 1 listings        [0/1]=x      Changes x bit for 1 listings                                                                                            | g                                                    | Go                                                             |
|----------------------------------------------------------------------------------------------------|------------------------------------------------------|----------------------------------------------------------------|
| bank /[addr]sStep one instr at [bank]/[address] bank]/[addr]sSet breakpoint at [bank]/[address]BShow all breakpoints bank]/[addr]DDelet=tappoint at [bank]/[address] bank]/[addr]I.View memory bank]/[addr]LDisassemble memory bank]/[addr]LDump the trace to 'pc_log_out'ZDump the trace to 'pc_log_out'ZDump SCC stateIDump IWM state[drive].[track]IDump IWM state[drive].[track]IDump coscillator [osc] stateRDump dtime array and eventsTShow toolbox log[bank]/[addr]TDump tools using ptr [bank]/[addr] as 'tool_set_info'[mode]HXOR verbose with 1=DISK, 2=IRQ,4=CLK,8=SHADOW,10=IWM,20=DOC,<br>$40=ABD,80=SCC, 100=TEST, 200=VIDEO[mode]HSoOR halt_on with 1=SCAN_INT,2=IRQ, 4=SHADOW_REG, 8=C70D_WRITESrReset[0/1]=mChanges m bit for 1 listings[0/1]=xChanges x bit for 1 listings$                                                                                                    | [bank]/[addr]g                                       | Go from [bank]/[address]                                       |
| [bank]/[addr]B      Set breakpoint at [bank]/[address]        B      Show all breakpoints        [bank]/[addr]D      Delete breakpoint at [bank]/[address]        [bank]/[addr]D      Delete breakpoint at [bank]/[address]        [bank]/[addr]D      Delete breakpoint at [bank]/[address]        [bank]/[addr]D      Delete breakpoint at [bank]/[address]        [bank]/[addr]D      Delete breakpoint at [bank]/[address]        [bank]/[addr]I      Disassemble memory        [bank]/[addr]L      Disassemble memory        P      Dump the trace to 'pc_log_out'        Z      Dump to C state        I      Dump IWM state        [drive].[track]I      Dump IWM state        [osc]E      Dump oscillator [osc] state        R      Dump dtime array and events        T      Show toolbox log        [bank]/[addr]T      Dump tools using ptr [bank]/[addr] as 'tool_set_info'        [mode]V      XOR verbose with 1=DISK, 2=IRQ,4=CLK,8=SHADOW,10=IWM,20=DOC, 40=ABD,80=SCC, 100=TEST, 200=VIDEO        [mode]H      XOR halt_on with 1=SCAN_INT,2=IRQ, 4=SHADOW_REG, 8=C70D_WRITES        r      Reset        [0/1]=m      Changes m bit for I listings | S                                                    | Step one instruction                                           |
| B      Show all breakpoints        [bank]/[addr]D      Delete breakpoint at [bank]/[address]        [bank]/[addr]I      View memory        [bank]/[addr]L      Disassemble memory        P      Dump the trace to 'pc_log_out'        Z      Dump SCC state        I      Dump IWM state        [drive].[track]I      Dump IWM state        [drive].[track]I      Dump coscillator [osc] state        R      Dump dtime array and events        T      Show toolbox log        [bank]/[addr]T      Dump tools using ptr [bank]/[addr] as 'tool_set_info'        [mode]V      XOR verbose with 1=DISK, 2=IRQ,4=CLK,8=SHADOW,10=IWM,20=DOC, 40=ABD,80=SCC, 100=TEST, 200=VIDEO        [mode]H      XOR halt_on with 1=SCAN_INT,2=IRQ, 4=SHADOW_REG, 8=C70D_WRITES        r      Reset        [0/1]=m      Changes m bit for I listings                                                                                                    | [bank]/[addr]s                                       | Step one instr at [bank]/[address]                             |
| [bank]/[addr]D      Delete beakpoint at [bank]/[address]        [bank]/[addr]1.[addr2]      View memory        [bank]/[addr]L      Disassemble memory        P      Dump the trace to 'pc_log_out'        Z      Dump SCC state        I      Dump IWM state        [drive].[track]I      Dump IWM state        [drive].[track]I      Dump coll atte        [osc]E      Dump oscillator [osc] state        R      Dump dtime array and events        T      Show toolbox log        [bank]/[addr]T      Dump tools using ptr [bank]/[addr] as 'tool_set_info'        [mode]V      XOR verbose with 1=DISK, 2=IRQ, 4=CLK,8=SHADOW,10=IWM,20=DOC, 40=ABD,80=SCC, 100=TEST, 200=VIDEO        r      Reset        [0/1]=m      Changes m bit for I listings                                                                                                    | [bank]/[addr]B                                       | Set breakpoint at [bank]/[address]                             |
| [bank]/[addr1].[addr2]View memory[bank]/[addr]LDisassemble memoryPDump the trace to 'pc_log_out'ZDump the trace to 'pc_log_out'ZDump SCC stateIDump SCC stateIDump IWM state[drive].[track]IDump IWM stateEDump Ensoniq state[osc]EDump dtime array and eventsTShow toolbox log[bank]/[addr]TDump tools using ptr [bank]/[addr] as 'tool_set_info'[mode]VXOR verbose with 1=DISK, 2=IRQ,4=CLK,8=SHADOW,10=IWM,20=DOC,<br>40=ABD,80=SCC, 100=TEST, 200=VIDEO[mode]HXOR halt_on with 1=SCAN_INT,2=IRQ, 4=SHADOW_REG, 8=C70D_WRITESrReset[0/1]=mChanges m bit for I listings                                                                                                    | В                                                    | Show all breakpoints                                           |
| [bank]/[addr]LDisassemble memoryPDump the trace to 'pc_log_out'ZDump SCC stateIDump IWM state[drive].[track]IDump IWM stateEDump Ensoniq state[osc]EDump oscillator [osc] stateRDump dtime array and eventsTShow toolbox log[bank]/[addr]TDump tools using ptr [bank]/[addr] as 'tool_set_info'[mode]VXOR verbose with 1=DISK, 2=IRQ,4=CLK,8=SHADOW,10=IWM,20=DOC,<br>40=ABD,80=SCC, 100=TEST, 200=VIDEO[mode]HXOR halt_on with 1=SCAN_INT,2=IRQ, 4=SHADOW_REG, 8=C70D_WRITESrReset[0/1]=mChanges m bit for I listings[0/1]=xChanges x bit for I listings                                                                                                    | [bank]/[addr]D Delete breakpoint at [bank]/[address] |                                                                |
| PDump the trace to 'pc_log_out'ZDump SCC stateIDump IWM state[drive].[track]IDump IWM stateEDump Ensoniq state[osc]EDump oscillator [osc] stateRDump dtime array and eventsTShow toolbox log[bank]/[addr]TDump tools using ptr [bank]/[addr] as 'tool_set_info'[mode]VXOR verbose with 1=DISK, 2=IRQ,4=CLK,8=SHADOW,10=IWM,20=DOC,<br>40=ABD,80=SCC, 100=TEST, 200=VIDEOrReset[0/1]=mChanges m bit for I listings[0/1]=xChanges x bit for I listings                                                                                                    | [bank]/[addr1].[addr2]                               | View memory                                                    |
| ZDump SCC stateIDump IWM state[drive].[track]IDump IWM stateEDump Ensoniq state[osc]EDump oscillator [osc] stateRDump dtime array and eventsTShow toolbox log[bank]/[addr]TDump tools using ptr [bank]/[addr] as 'tool_set_info'[mode]VXOR verbose with 1=DISK, 2=IRQ,4=CLK,8=SHADOW,10=IWM,20=DOC,<br>40=ABD,80=SCC, 100=TEST, 200=VIDEO[mode]HXOR halt_on with 1=SCAN_INT,2=IRQ, 4=SHADOW_REG, 8=C70D_WRITESrReset[0/1]=mChanges m bit for I listings[0/1]=xChanges x bit for I listings                                                                                                    | [bank]/[addr]L                                       | Disassemble memory                                             |
| IDump IWM state[drive].[track]IDump IWM stateEDump Ensoniq state[osc]EDump oscillator [osc] stateRDump dtime array and eventsTShow toolbox log[bank]/[addr]TDump tools using ptr [bank]/[addr] as 'tool_set_info'[mode]VXOR verbose with 1=DISK, 2=IRQ,4=CLK,8=SHADOW,10=IWM,20=DOC,<br>40=ABD,80=SCC, 100=TEST, 200=VIDEO[mode]HXOR halt_on with 1=SCAN_INT,2=IRQ, 4=SHADOW_REG, 8=C70D_WRITESrReset[0/1]=mChanges m bit for I listings[0/1]=xChanges x bit for I listings                                                                                                    | Р                                                    | Dump the trace to 'pc_log_out'                                 |
| [drive].[track]IDump IWM stateEDump Ensoniq state[osc]EDump oscillator [osc] stateRDump dtime array and eventsTShow toolbox log[bank]/[addr]TDump tools using ptr [bank]/[addr] as 'tool_set_info'[mode]VXOR verbose with 1=DISK, 2=IRQ,4=CLK,8=SHADOW,10=IWM,20=DOC,<br>40=ABD,80=SCC, 100=TEST, 200=VIDEO[mode]HXOR halt_on with 1=SCAN_INT,2=IRQ, 4=SHADOW_REG, 8=C70D_WRITESrReset[0/1]=mChanges m bit for I listings[0/1]=xChanges x bit for I listings                                                                                                    | Z                                                    | Dump SCC state                                                 |
| EDump Ensoniq state[osc]EDump oscillator [osc] stateRDump dtime array and eventsTShow toolbox log[bank]/[addr]TDump tools using ptr [bank]/[addr] as 'tool_set_info'[mode]VXOR verbose with 1=DISK, 2=IRQ,4=CLK,8=SHADOW,10=IWM,20=DOC,<br>40=ABD,80=SCC, 100=TEST, 200=VIDEO[mode]HXOR halt_on with 1=SCAN_INT,2=IRQ, 4=SHADOW_REG, 8=C70D_WRITESrReset[0/1]=mChanges m bit for I listings[0/1]=xChanges x bit for I listings                                                                                                    | I                                                    | Dump IWM state                                                 |
| [osc]EDump oscillator [osc] stateRDump dtime array and eventsTShow toolbox log[bank]/[addr]TDump tools using ptr [bank]/[addr] as 'tool_set_info'[mode]VXOR verbose with 1=DISK, 2=IRQ,4=CLK,8=SHADOW,10=IWM,20=DOC,<br>40=ABD,80=SCC, 100=TEST, 200=VIDEO[mode]HXOR halt_on with 1=SCAN_INT,2=IRQ, 4=SHADOW_REG, 8=C70D_WRITESrReset[0/1]=mChanges m bit for I listings[0/1]=xChanges x bit for I listings                                                                                                    | [drive].[track]I                                     | Dump IWM state                                                 |
| RDump dtime array and eventsTShow toolbox log[bank]/[addr]TDump tools using ptr [bank]/[addr] as 'tool_set_info'[mode]VXOR verbose with 1=DISK, 2=IRQ,4=CLK,8=SHADOW,10=IWM,20=DOC,<br>40=ABD,80=SCC, 100=TEST, 200=VIDEO[mode]HXOR halt_on with 1=SCAN_INT,2=IRQ, 4=SHADOW_REG, 8=C70D_WRITESrReset[0/1]=mChanges m bit for I listings[0/1]=xChanges x bit for I listings                                                                                                    | E                                                    | Dump Ensoniq state                                             |
| TShow toolbox log[bank]/[addr]TDump tools using ptr [bank]/[addr] as 'tool_set_info'[mode]VXOR verbose with 1=DISK, 2=IRQ,4=CLK,8=SHADOW,10=IWM,20=DOC,<br>40=ABD,80=SCC, 100=TEST, 200=VIDEO[mode]HXOR halt_on with 1=SCAN_INT,2=IRQ, 4=SHADOW_REG, 8=C70D_WRITESrReset[0/1]=mChanges m bit for I listings[0/1]=xChanges x bit for I listings                                                                                                    | [osc]E                                               | Dump oscillator [osc] state                                    |
| [bank]/[addr]TDump tools using ptr [bank]/[addr] as 'tool_set_info'[mode]VXOR verbose with 1=DISK, 2=IRQ,4=CLK,8=SHADOW,10=IWM,20=DOC,<br>40=ABD,80=SCC, 100=TEST, 200=VIDEO[mode]HXOR halt_on with 1=SCAN_INT,2=IRQ, 4=SHADOW_REG, 8=C70D_WRITESrReset[0/1]=mChanges m bit for I listings[0/1]=xChanges x bit for I listings                                                                                                    | R                                                    | Dump dtime array and events                                    |
| [mode]VXOR verbose with 1=DISK, 2=IRQ,4=CLK,8=SHADOW,10=IWM,20=DOC,<br>40=ABD,80=SCC, 100=TEST, 200=VIDEO[mode]HXOR halt_on with 1=SCAN_INT,2=IRQ, 4=SHADOW_REG, 8=C70D_WRITESrReset[0/1]=mChanges m bit for I listings[0/1]=xChanges x bit for I listings                                                                                                    | Т                                                    | Show toolbox log                                               |
| 40=ABD,80=SCC, 100=TEST, 200=VIDEO[mode]HXOR halt_on with 1=SCAN_INT,2=IRQ, 4=SHADOW_REG, 8=C70D_WRITESrReset[0/1]=mChanges m bit for I listings[0/1]=xChanges x bit for I listings                                                                                                    | [bank]/[addr]T                                       | Dump tools using ptr [bank]/[addr] as 'tool_set_info'          |
| [mode]HXOR halt_on with 1=SCAN_INT,2=IRQ, 4=SHADOW_REG, 8=C70D_WRITESrReset[0/1]=mChanges m bit for I listings[0/1]=xChanges x bit for I listings                                                                                                    | [mode]V                                              | XOR verbose with 1=DISK, 2=IRQ,4=CLK,8=SHADOW,10=IWM,20=DOC,   |
| r Reset<br>[0/1]=m Changes m bit for I listings<br>[0/1]=x Changes x bit for I listings                                                                                                    | 40=ABD,80=SCC, 100=TEST, 200=VIDEO                   |                                                                |
| [0/1]=mChanges m bit for I listings[0/1]=xChanges x bit for I listings                                                                                                    | [mode]H                                              | XOR halt_on with 1=SCAN_INT,2=IRQ, 4=SHADOW_REG, 8=C70D_WRITES |
| [0/1]=x Changes x bit for I listings                                                                                                    | r                                                    | Reset                                                          |
|                                                                                                    | [0/1]=m                                              | Changes m bit for I listings                                   |
| [t]=z Stops at absolute time t (obsolete)                                                                                                    | [0/1]=x                                              | Changes x bit for l listings                                   |
|                                                                                                    | [t]=z                                                | Stops at absolute time t (obsolete)                            |

S show\_bankptr\_bank0 & smartport errs Ρ show\_pmhz А show\_a2\_line\_stuff show\_adb\_log Dump registers Ctrl-e [bank]/[addr1].[addr2]us[file] Save mem area to [file] [bank]/[addr1].[addr2]ul[file] Load mem area from [file] Show video information v Exit Debugger (and GSport) q

# **Project Info**

Developers inquire within :P

Main page and full source code repository: https://github.com/digarok/gsplus

This project has an ugly unmaintained homepaged at <a href="http://apple2.gs/plus/">http://apple2.gs/plus/</a>

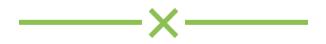